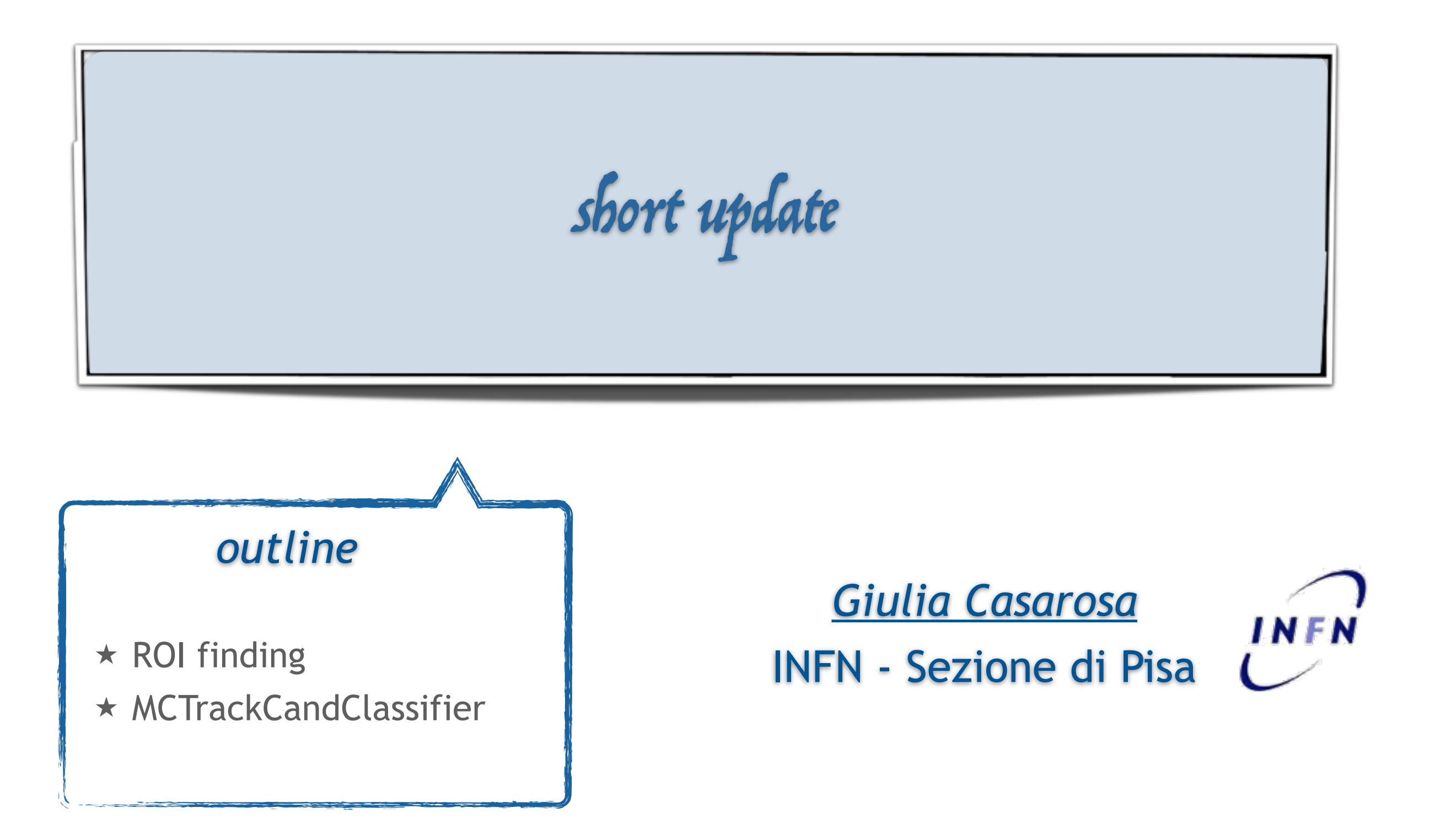

*Tracking Virtual Meeting* ~ February, 12sd 2016

## ROI Finding Modules

- ➡ PLAN:
	- ‣ disentangle the fitting part: take as input the Tracks fitted by the GenFitter module and extrapolated them towards the PXD planes.
- → STATUS:
	- ‣ done! Now the PXDDataReduction module takes the Tracks fitted by GenFitter from the DataStore, extrapolate them towards the PXD sensor planes and define the ROIs

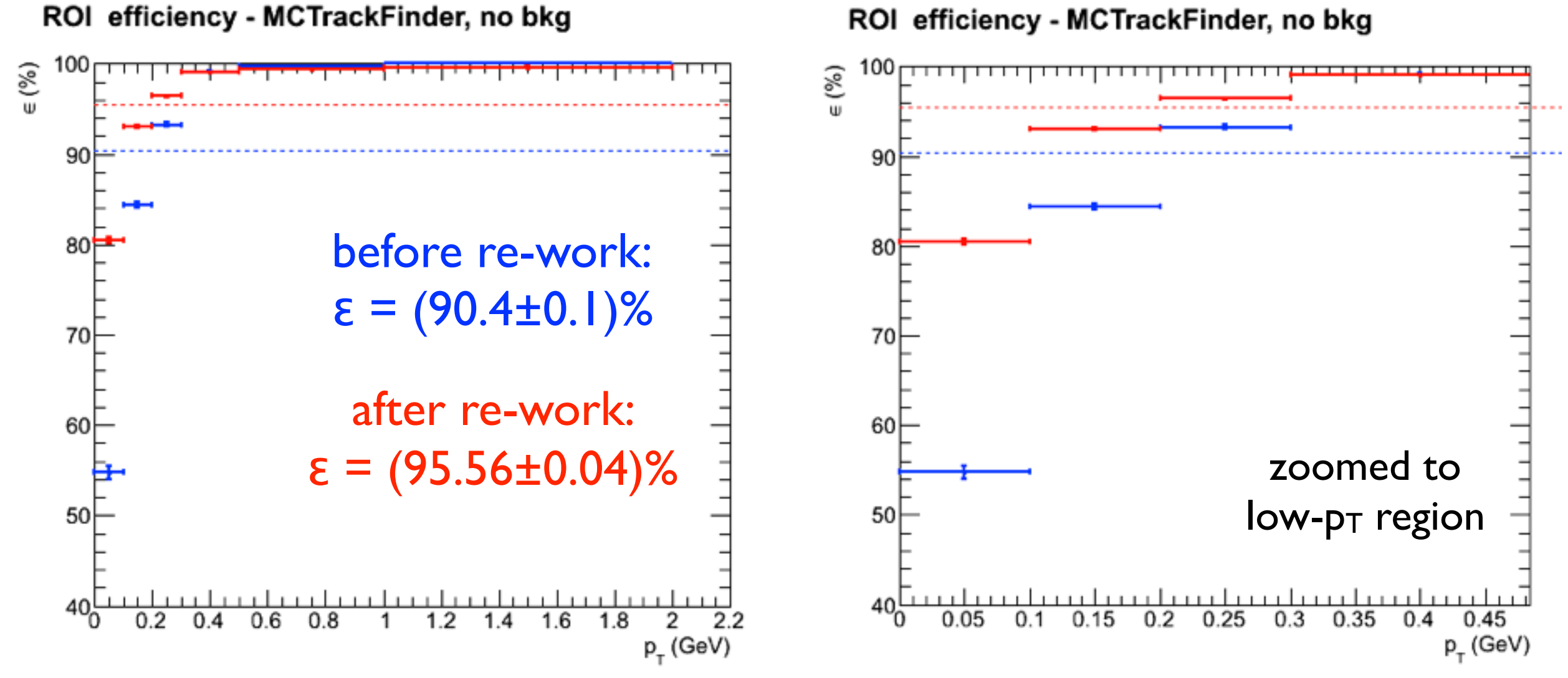

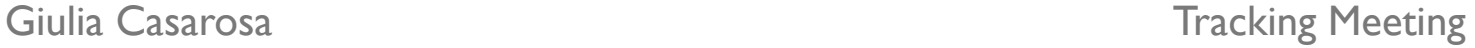

## MCTrackCandClassifier

- $\rightarrow$  PLAN:
	- ‣ create a second module to perform the analysis of the performance of the classifier
	- add some criteria (remove bad hits from the idealMCTrackCand, remove hits in the wedge part)
- → STATUS:
	- ‣ new criteria are added: efficiency of ROI finding increases (before re-work!)
	- ‣ in order to have a separate module to perform the analysis (but not only that…) need the select\_subset method working for genfit::TrackCand